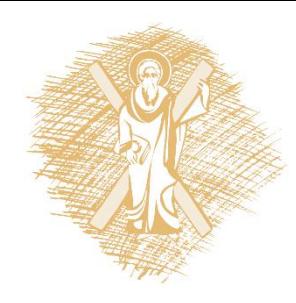

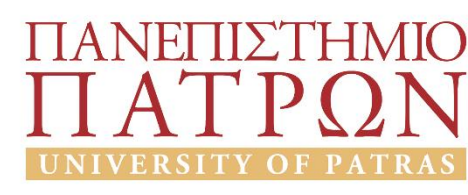

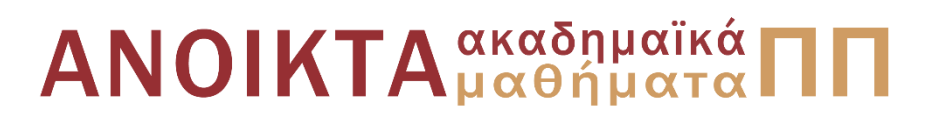

# Εισαγωγή στους Υπολογιστές

Ενότητα 3: Δομημένος Προγραμματισμός, Συναρτήσεις, math, random, δομές επανάληψης

Αβούρης Νικόλαος Πολυτεχνική Σχολή Τμήμα Ηλεκτρολόγων Μηχανικών και Τεχνολογίας Υπολογιστών

### Σκοποί ενότητας

• Δομημένος Προγραμματισμός, Συναρτήσεις, math, random, δομές επανάληψης

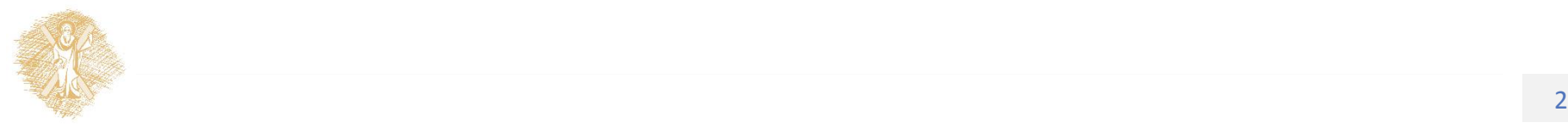

# Περιεχόμενα ενότητας

• Δομημένος Προγραμματισμός, Συναρτήσεις, math, random, δομές επανάληψης

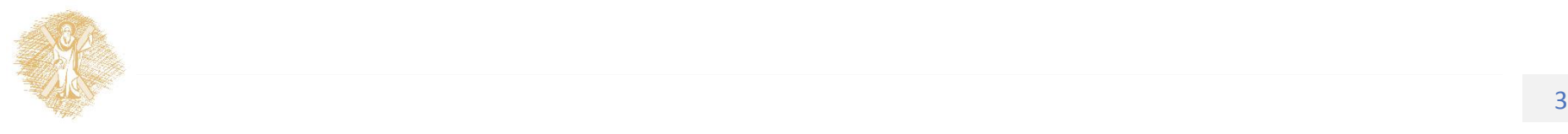

Δομημένος Προγραμματισμός, Συναρτήσεις, math, random, δομές επανάληψης

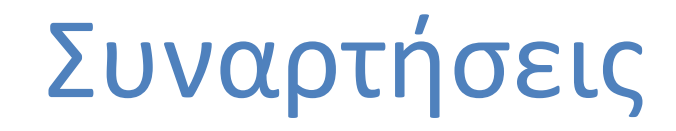

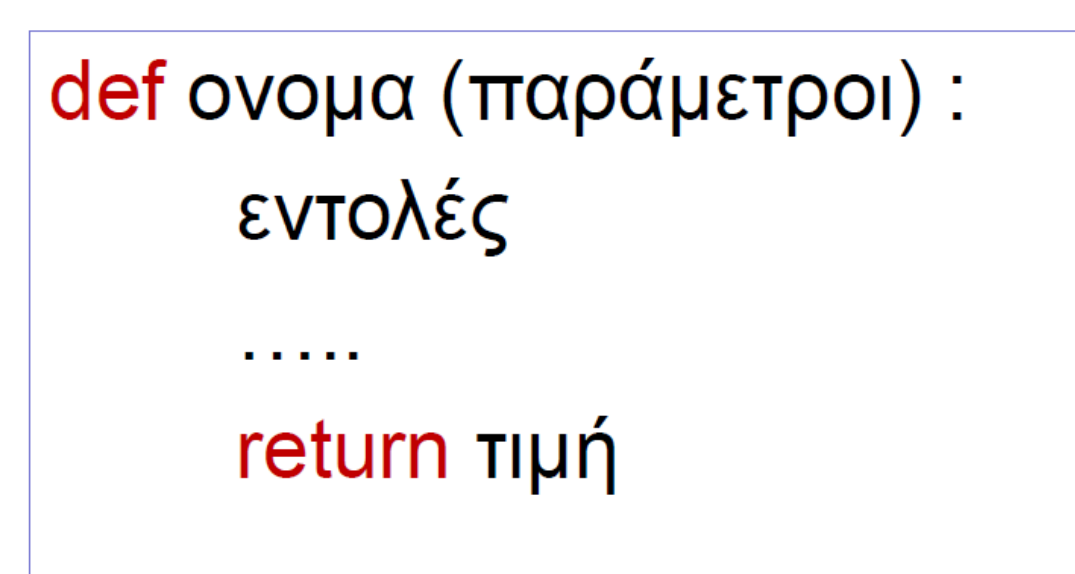

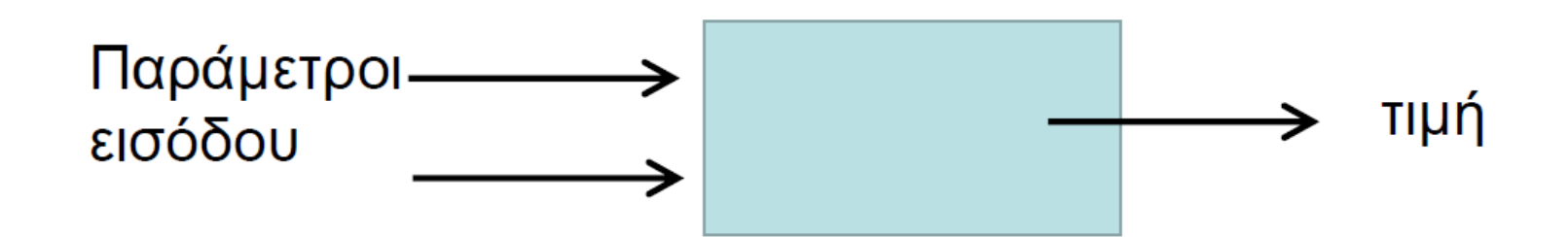

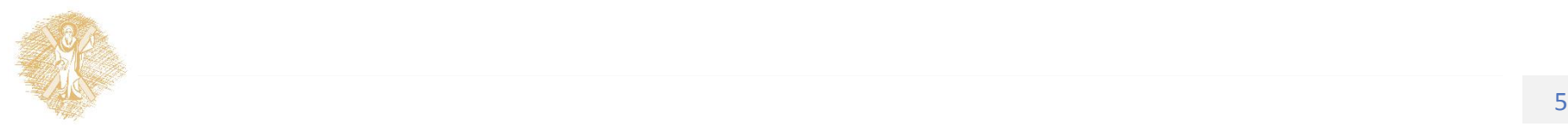

### Παράδειγμα

def calcSphereVolume(r):

volume =  $(4.0/3.0)$ <sup>\*</sup> math.pi<sup>\*</sup> \math.pow(r,3) return volume

x = calcSphereVolume(r)

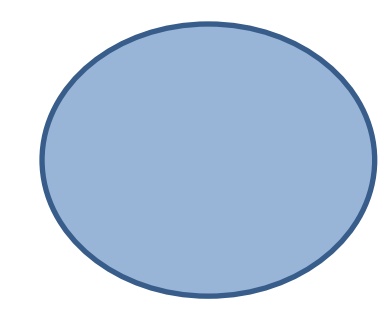

V=(4/3)πr 3

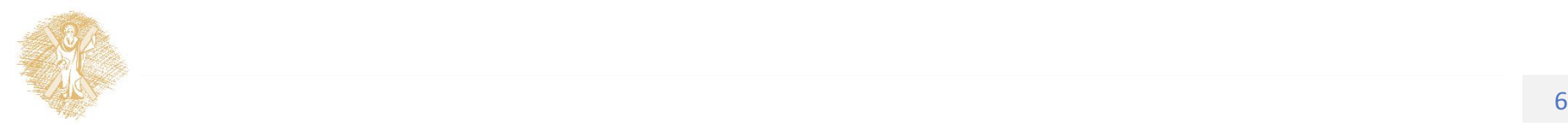

# Εξηγήστε τις συναρτήσεις

def kyklos(radius):

 $s = 3.14159265359 * radius**2$ return s def tetragwno(pleyra): return pleyra\* pleyra def trigwno(ypsos, bash):  $s = ypsos*$  bash  $*$  0.5

return s

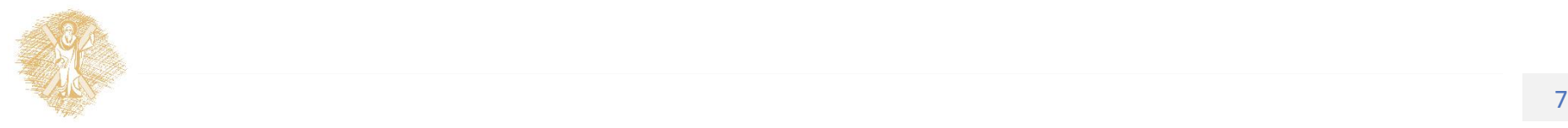

# Κλήση συνάρτησης

rad=4.0

print " Η επιφάνεια κύκλου ακτίνας %.2f m είναι: %.2f m2 ενώ \τετραγώνου πλευράς ίδιου μήκους είναι %.2f m2" \% (rad, kyklos(rad), tetragwno(rad))

Η επιφάνεια κύκλου ακτίνας 4.00 m είναι: 50.27 m2 ενώ τετραγώνου πλευράς ίδιου μήκους είναι 16.00 m25

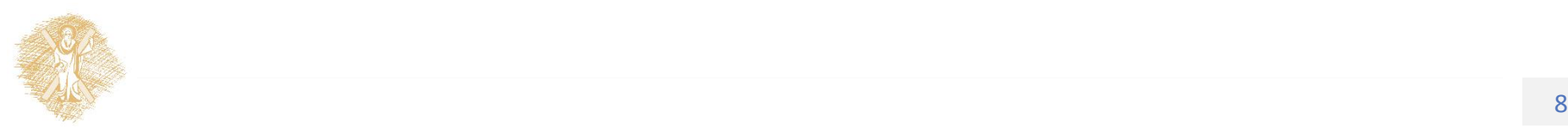

## Τοπικές και καθολικές μεταβλητές

 $a = 42$ def f():  $a = 27$ return a #############  $b = f()$ print a

 $a = 42$ def f(): global a  $a = 27$ return a #############  $b = f()$ print a

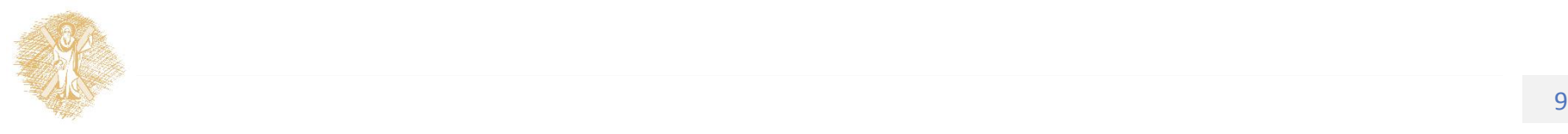

# Τί τυπώνει το πρόγραμμα;

def f(x):  $y = x + 5$  $y = f(4)$ print y

Απαντήσεις (α) 9  $(\beta)-1$ (γ)None (δ)Any

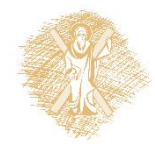

### Συναρτήσεις-math

#### import math

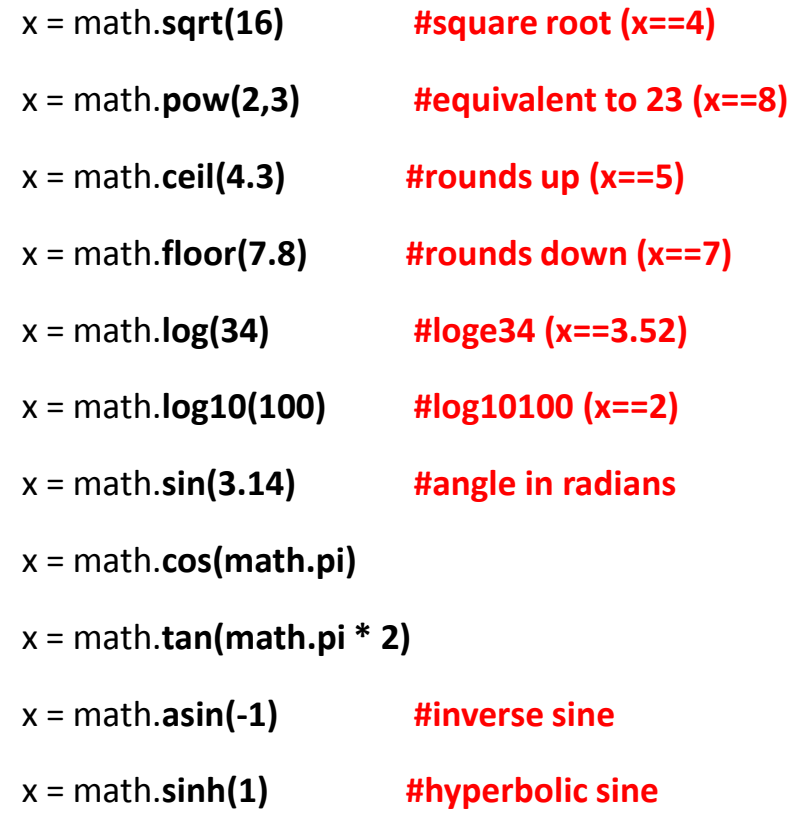

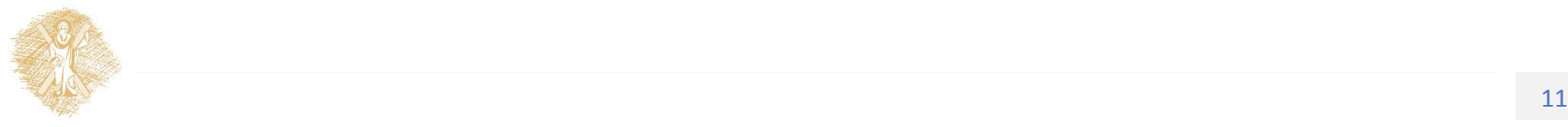

### Άσκηση: υπολογισμός υποτείνουσας

import math

- a = float(raw\_input(  $\Upsilon$ "Δώσε το μήκοςAB "))
- b = float(raw input(  $\Upsilon$ " $\Delta \omega$ σε το μήκοςAC "))
- $c = math.sqrt(math.pow(a,2) + \mathcal{math}.pow(b,2))$

print "Μήκος υποτείνουσας:", c

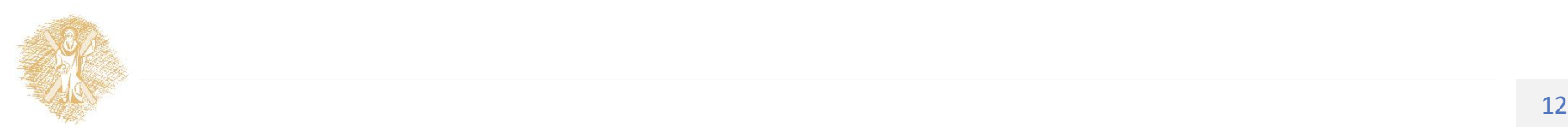

## Συναρτήσεις: random

import random

 $x =$  random.randint(0,10)

#δημιουργεί ένα τυχαίο ακέραιομεταξύ

- # 0 και10 περιλαμβανομένων
- $x =$  random.random()
- # δημιουργεί ένα αριθμό κινητής υποδιαστολής >=0.0 και >=1.0

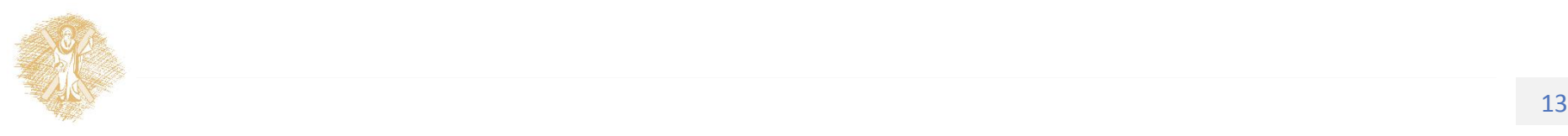

Άσκηση –περιγράψτε τη λειτουργία της συνάρτησης

#### def **isInteger(string):**

if string.isdigit():

return True

elif string[0] ==  $"$ -" and \string[1:].isdigit(): return True

else:

return False

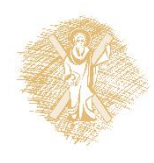

### Αλγοριθμικές δομές επανάληψης

# Ερώτηση

• Αν ένας υπολογιστής σήμερα μπορεί να εκτελέσει εκατομμύρια εντολών το δευτερόλεπτο, για να τρέξει ένα πρόγραμμα για ένα δευτερόλεπτο, εγώ πρέπει να γράψω ένα εκατομμύριο εντολές στο πρόγραμμα μου;

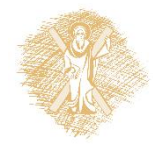

# Απάντηση

- Η δυνατότητα του υπολογιστή να εκτελέσει πολλές εντολές/ δευτερόλεπτο, στηρίζεται στη δυνατότητα του να εκτελέσει πολλές όμοιες εντολές επαναληπτικά
	- –Π.χ. ένας ορθογράφος κειμένου θα ελέγξει μια λέξη και μετά την επόμενη …
	- –Ένας video player να ζωγραφίσει ένα pixel ενός frame video και μετά το επόμενο …

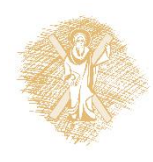

# Βρόχοι επανάληψης

- Εντολή επανάληψης μιας ομάδας εντολώνμε έλεγχο συνθήκης, ή με απαρίθμηση
- Απαραίτητη η συνθήκη τερματισμού του βρόχου επανάληψης
- 1  $x = 0$
- 2 while  $x < 5$ :
- 3 print x
- 4  $x = x + 1$
- 5 print "Done."

Ποια η ακολουθία εκτέλεσης των εντολών αυτών και ποιο το αποτέλεσμα;

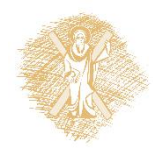

# Βρόχοι επανάληψης

#### **while συνθήκη :**

εντολή1

**while συνθήκη :** εντολή1 **else:** εντολή2

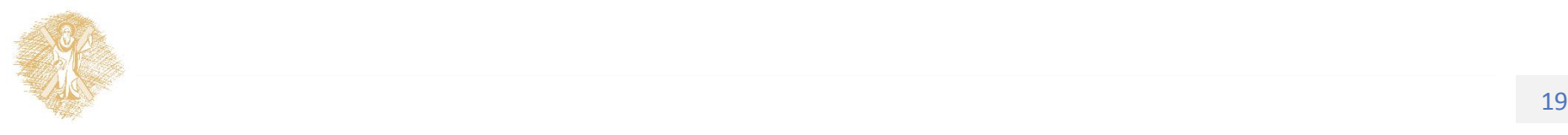

Άσκηση:Πόσες φορές εκτελείται κάθε εντολή του παρακάτω προγράμματος

Ποια η λειτουργία του προγράμματος αυτού;

 $n = input()$ 

 $i = 0$ 

 $s = 0$ 

while  $(i \le n)$ :

 $s = s + i$ 

 $i = i + 1$ 

print s

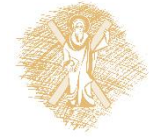

# Άσκηση (Φροντιστήριο)

• Να κατασκευάσετε ένα διάγραμμα ροής και πρόγραμμα python που υπολογίζει με επαναληπτική διαδικασία σε πόσα χρόνια θα γίνετε εκατομμυριούχος αν έχετε ήδη Χ ευρώ και τοκίζετε τα χρήματα σας με επιτόκιο Ε % το χρόνο.

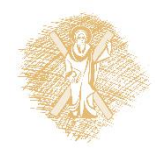

### Βρόχος επανάληψης σε διάγραμμα ροής (η συνθήκη στην αρχή ή στο τέλος)

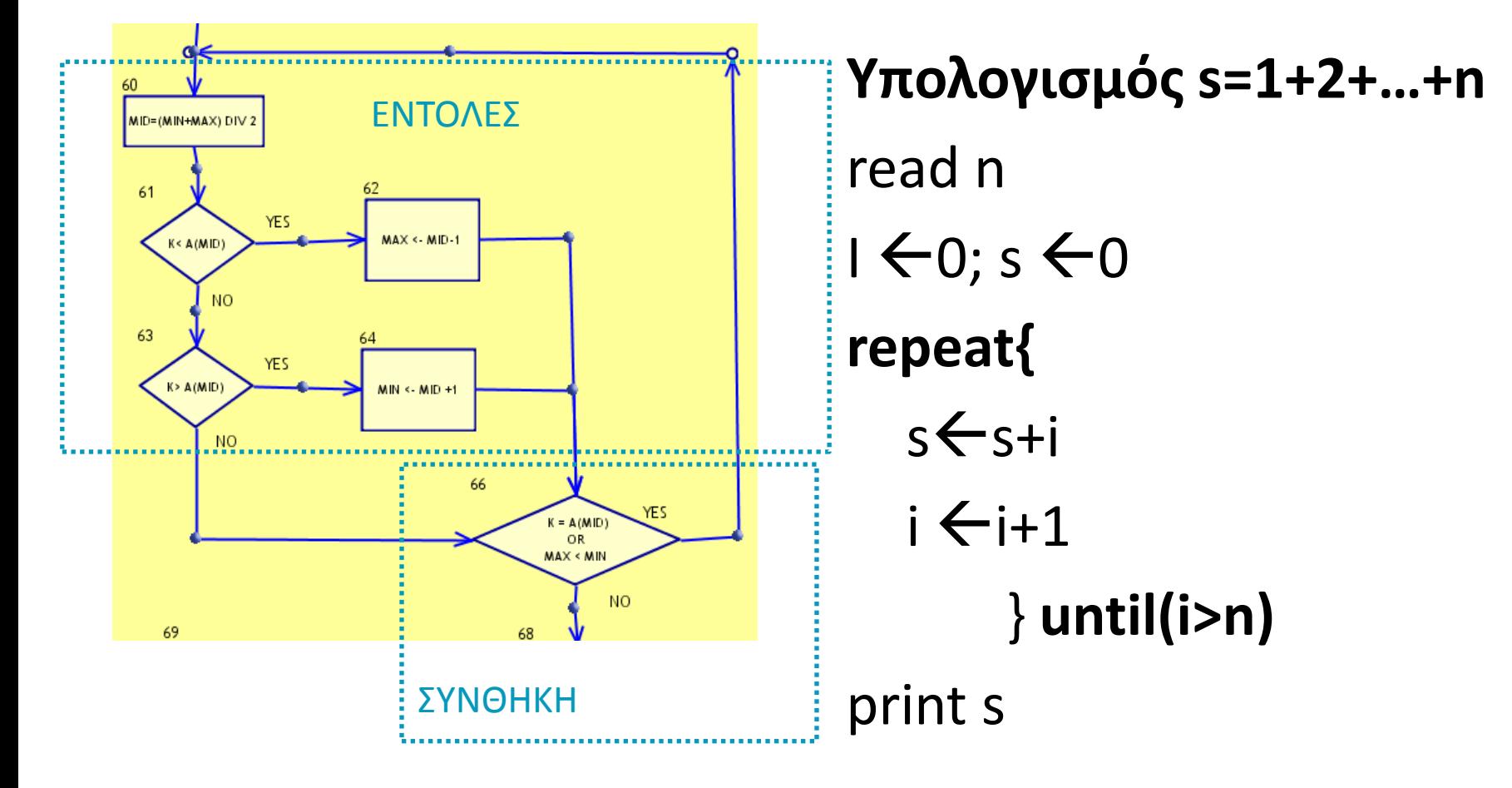

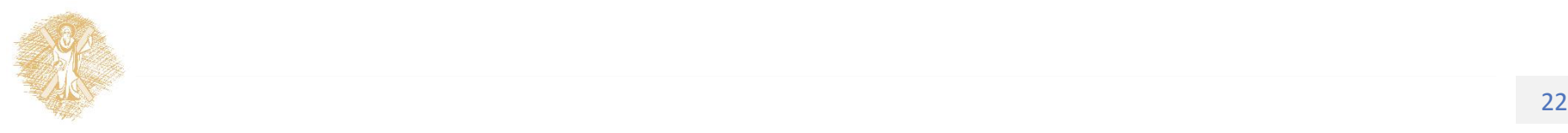

## Επαναληπτικές δομές

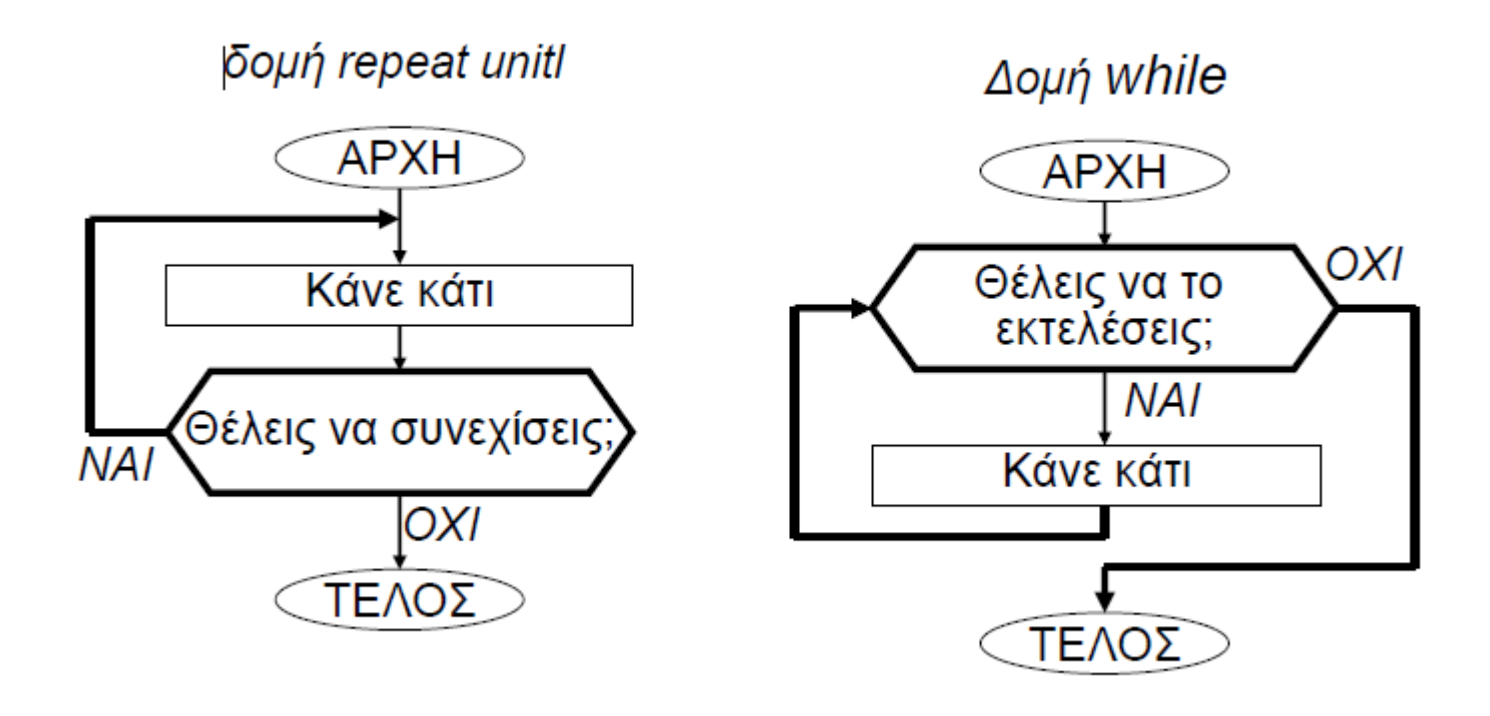

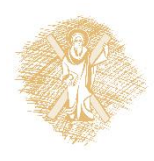

### Τροποποίηση αθροιστή αριθμών

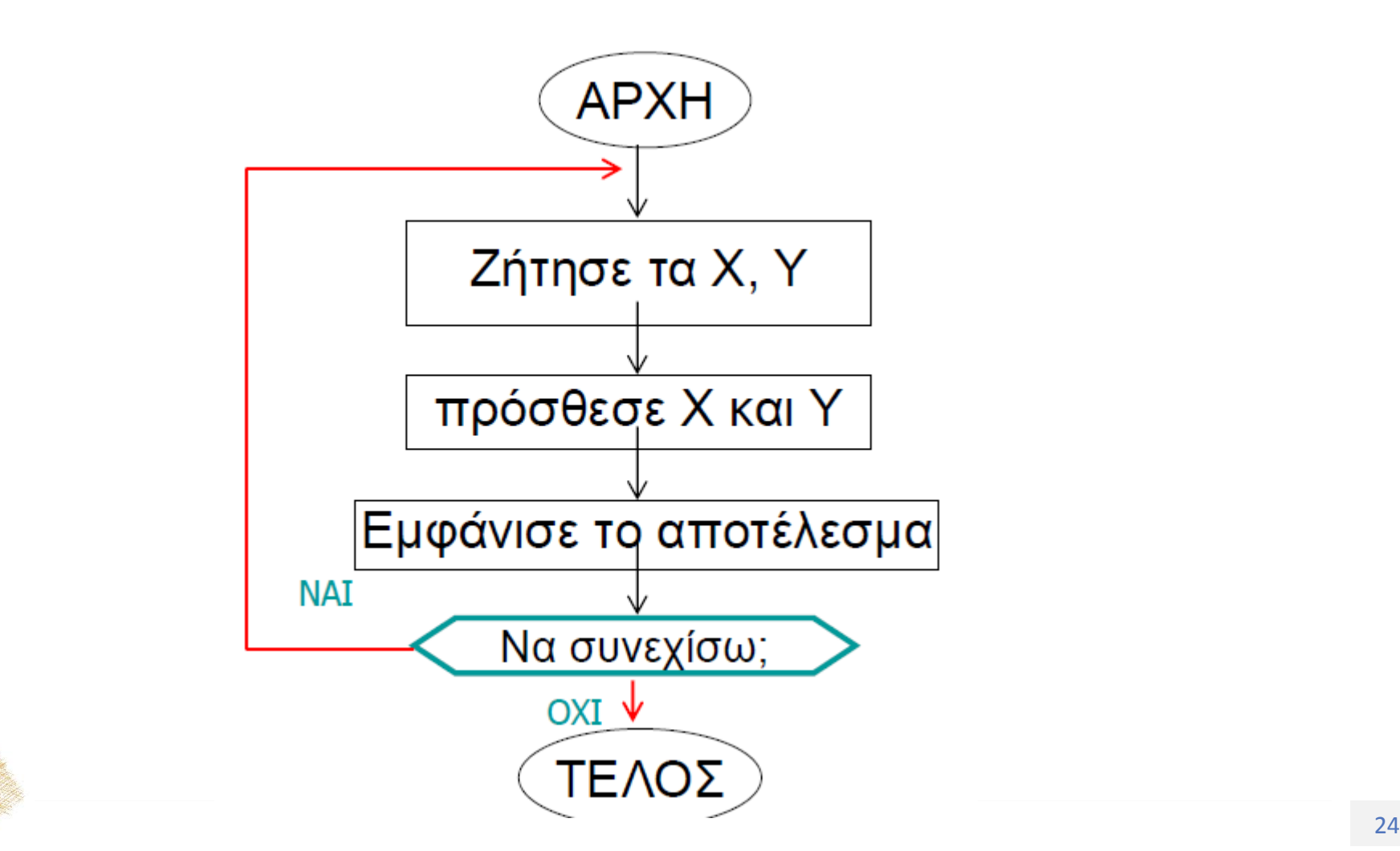

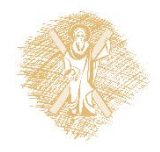

# Αθροιστής αριθμών

Ποια η λειτουργία του προγράμματος αυτού;

**answer= "y"**

**while answer == "y":**

x = float(raw\_input("δώσε 1<sup>ο</sup> αριθμό:"))

y = float(raw\_input("δώσε 2<sup>ο</sup> αριθμό:"))

 $sum = x + y$ 

print "Sum:" + str(sum)

```
answer= raw_input("να συνεχίσω(y/n)? ")
```
print "\*\*\* τέλος προγράμματος\*\*\*"

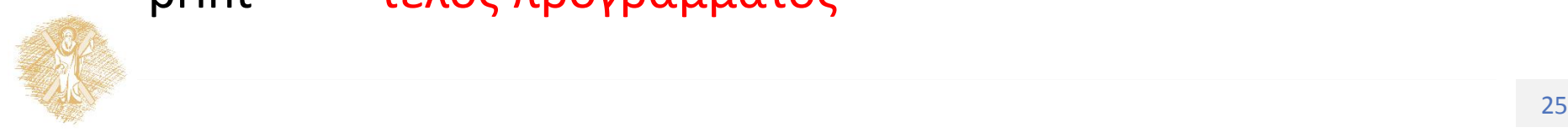

# Άσκηση (μέρος Β, Φροντ. 6)

• Γράψτε δύο συναρτήσεις hasLetters(s) και hasDigits(s) οι οποίες δέχονται σαν παράμετρο μια συμβολοσειρά s και η πρώτη γίνεται true αν υπάρχει κάποιος αλφαβητικός χαρακτήρας στην s και η δεύτερη αν υπάρχει αριθμός στην s. Σημείωση : δες τις συναρτήσεις isalpha() και isdigit().

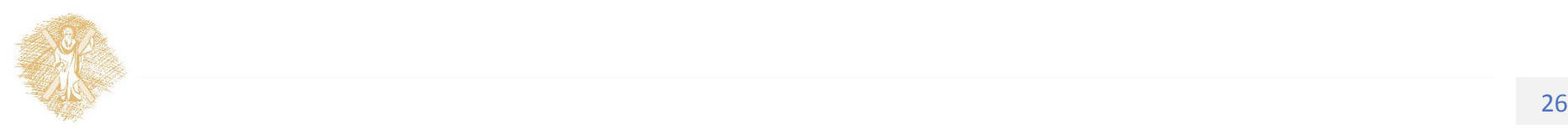

while True: -break Διακοπή βρόχου όταν συμβεί γεγονός **while True:**

userInput = raw input("Enter an integer:")

**if** userInput.isdigit() or userInput[0] == "-" and  $\langle$ userInput[1:].isdigit():

**break**

**else:**

print "Incorrect input."

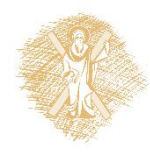

# Βρόχοι επανάληψης με απαρίθμηση (for)

### **for i in range(start,end,step):** εντολές

Όπου i είναι μεταβλητή απαρίθμησης η οποία παίρνει τιμές από start, σε end-1με βήμα step

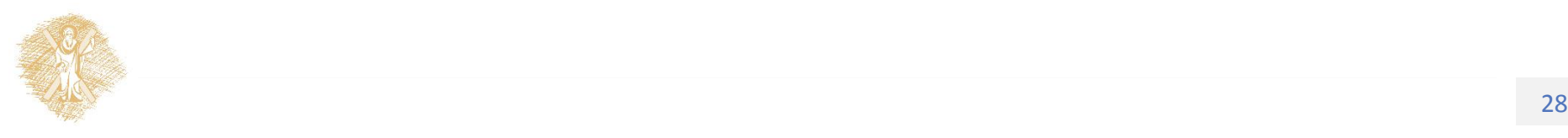

### Ισοδυναμία δομών for και while

**for i in range(start,end,step):** Εντολές

i = **start**

while i < end: **εντολές...**

i = i + **step**

**#προσοχή < , όχι <= (ερώτηση: ισχύει για αρνητικό βήμα;)**

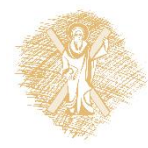

### Παραδείγματα

#### for i in range(0, 6, 1):

print i,

#### #prints **0 1 2 3 4 5**

#print the integers from 1 to 15

#### for i in range(1, 16, 1):

print i,

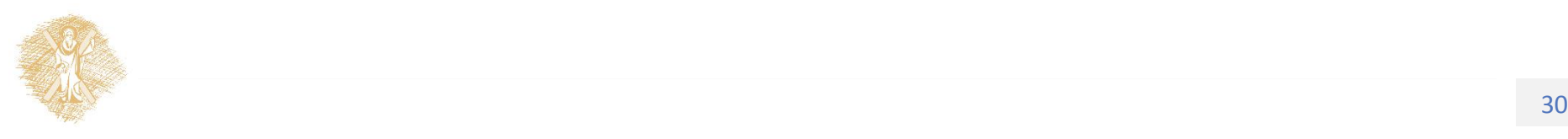

### Παραδείγματα

- for i in **range(6):**
	- print i,
- #prints **0 1 2 3 4 5**
- **Θεωρεί range (0, 6, 1)**

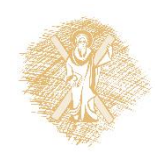

### Παραδείγματα

```
# Εκτύπωσε τα τετράγωνα των αριθμών από το 0 μέχρι 5
for i in [0, 1, 2, 3, 4, 5]:
    print "i now equal to:", i
    sumsquares = sumsquares + i**2 # sumsquares incremented here
    print "sum of squares now equal to:", sumsquares
print "------"
# εκτύπωσε τις τιμές από το 0 μέχρι και το 99
for i in range (0, 100):
    print i
```
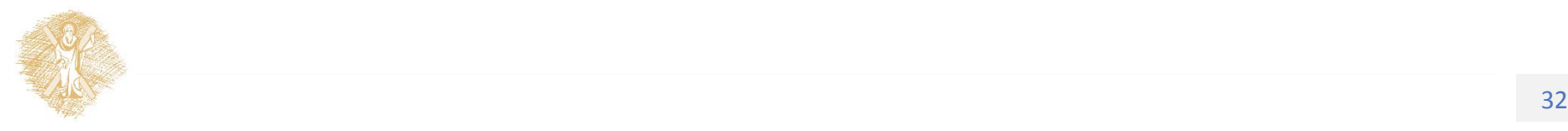

### Αλγόριθμοι: αναπαράσταση διαγράμματος ροής

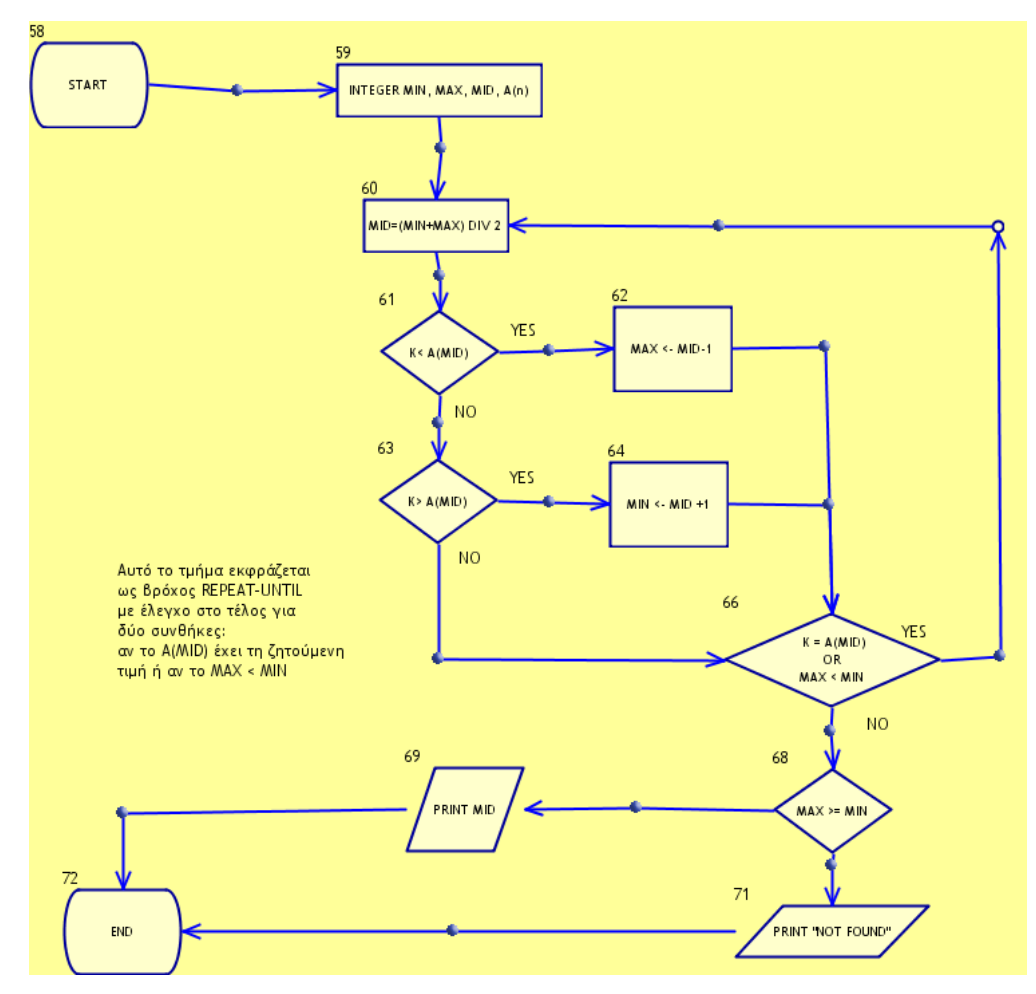

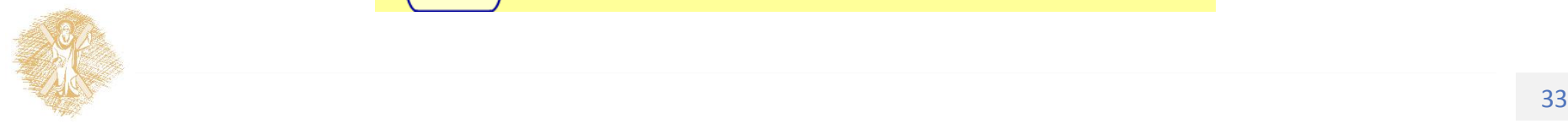

# Συνάρτηση range(a,b,c)

```
>>> range (10) 
[0, 1, 2, 3, 4, 5, 6, 7, 8, 9] 
>>> range (5, 10) 
[5, 6, 7, 8, 9] 
>>> range (0, 10, 3) 
[0, 3, 6, 9] 
>>> range (-10, -100, -30) 
[-10, -40, -70]
```
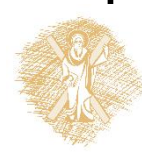

# range(len(a))

- >>> a = ['Mary', 'had', 'a', 'little', 'lamb']
- >>> for i in range(len(a)):

... printi, a[i]

...

0 Mary

1 had

2 a

#### 3 little

#### 4 lamb

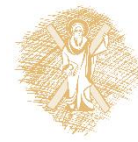

## else σε βρόχους

### for i in range (2,n):

#### statements1

else:

statements2

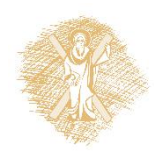

### Άσκηση

• Να γράψετε σε pythonκαι διάγραμμα ροής τον αλγόριθμο που υπολογίζει την παρακάτω συνάρτησημε χρήση των εντολών while και for :

$$
F(n)=\quad \left\{ \begin{array}{ll} 0 \ , \ n\leq 0 \\[0.2cm] \sum\limits_{i=1}^{n}i*(i+1), \ n>0 \end{array} \right.
$$

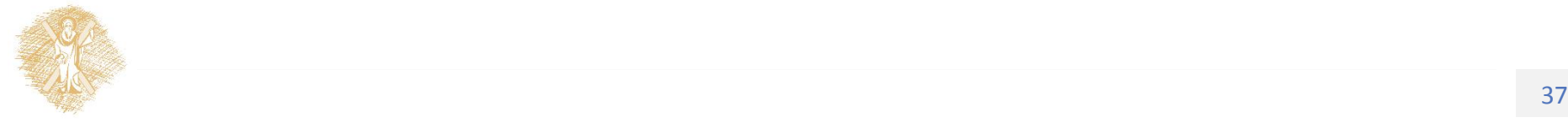

# Άσκηση

- Να περιγράψετε τον αλγόριθμο που υπολογίζει το **Α mod B υπόλοιπο διαίρεσης του Α από το Β.**
- Να περιγράψετε τον αλγόριθμο που υπολογίζει τον **μέγιστο κοινό διαιρέτη δύο αριθμών Α και Β.**
- Να εκφράσετε τους αλγορίθμους αυτούς με python και διάγραμμα ροής

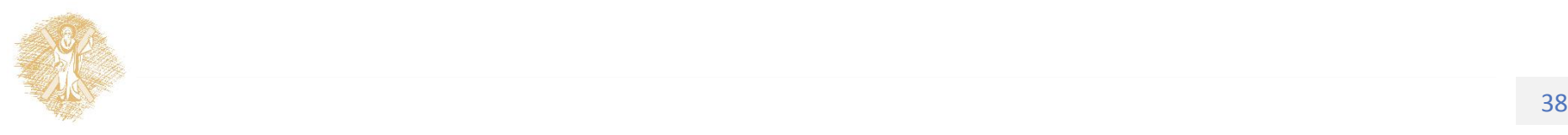

### Παράδειγμα: υπόλοιπο Α mod B

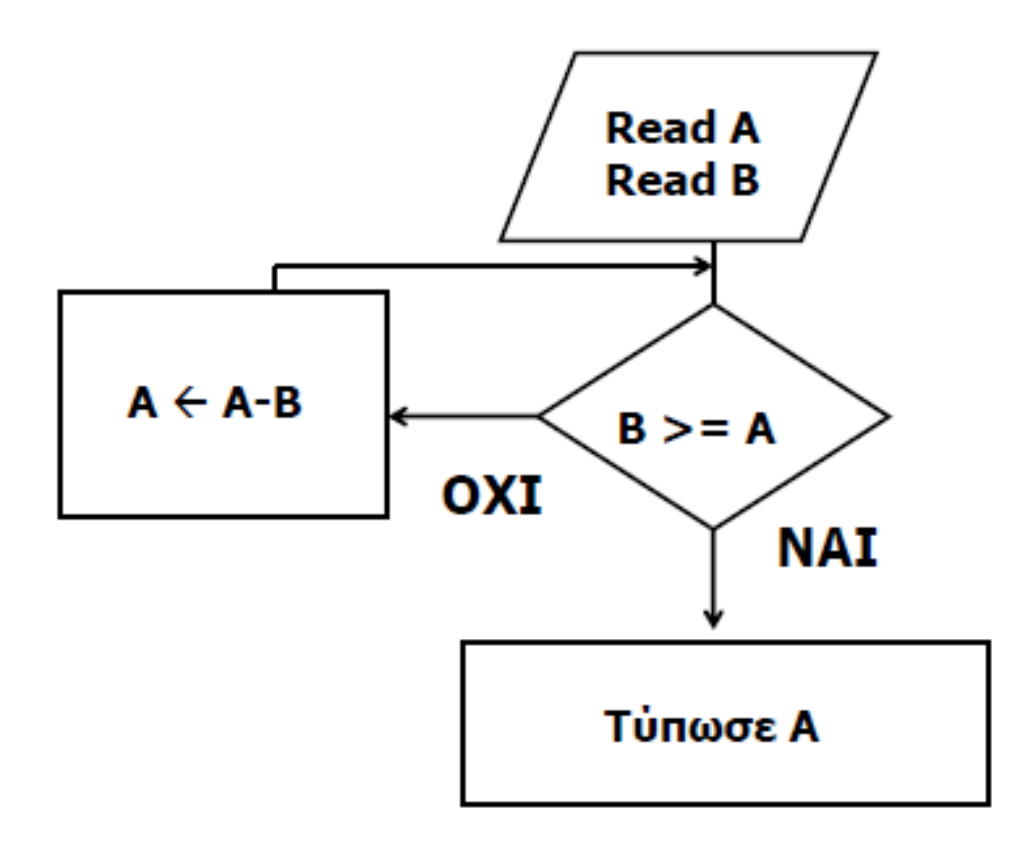

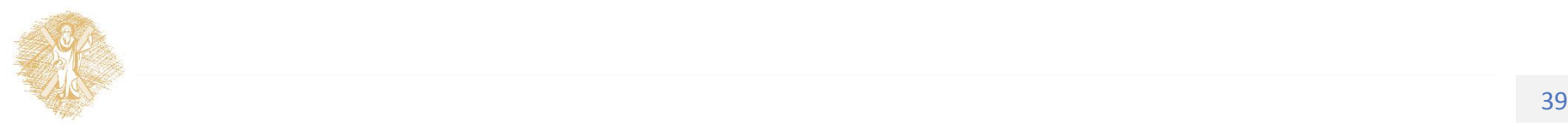

**Python: A%B**

### ΑλγόριθμοςΜέγιστου Κοινού Διαιρέτη(1η έκδοση)

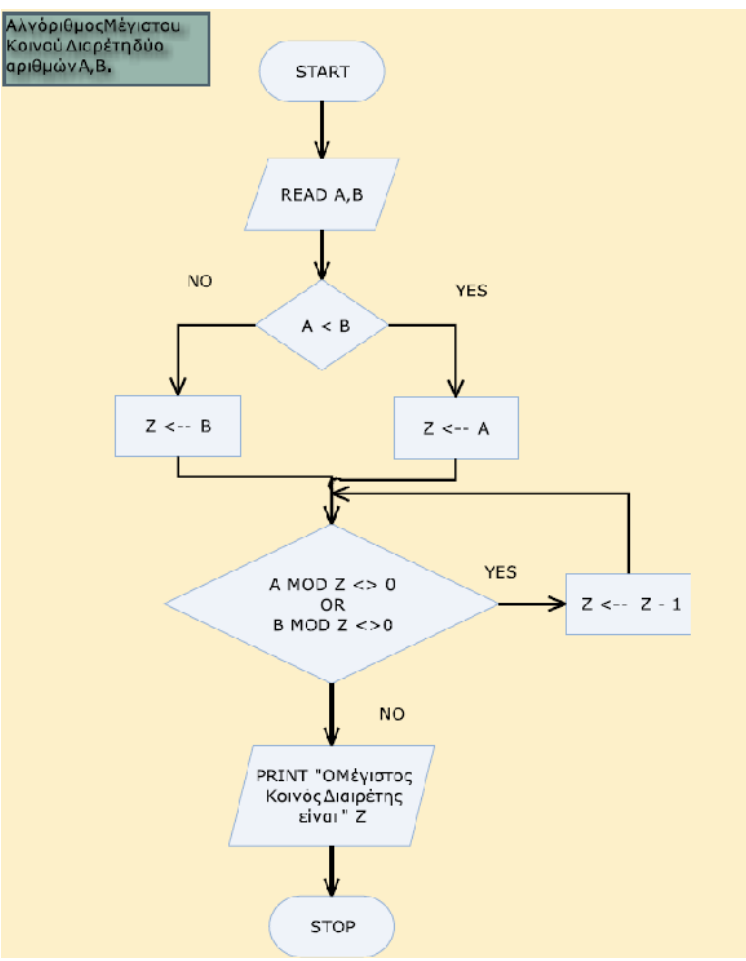

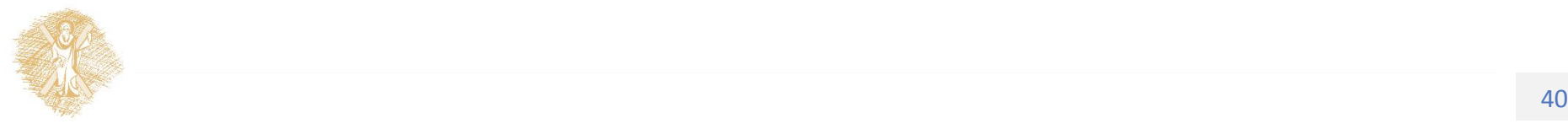

### Αλγόριθμος ΜΚΔ (2η έκδοση)

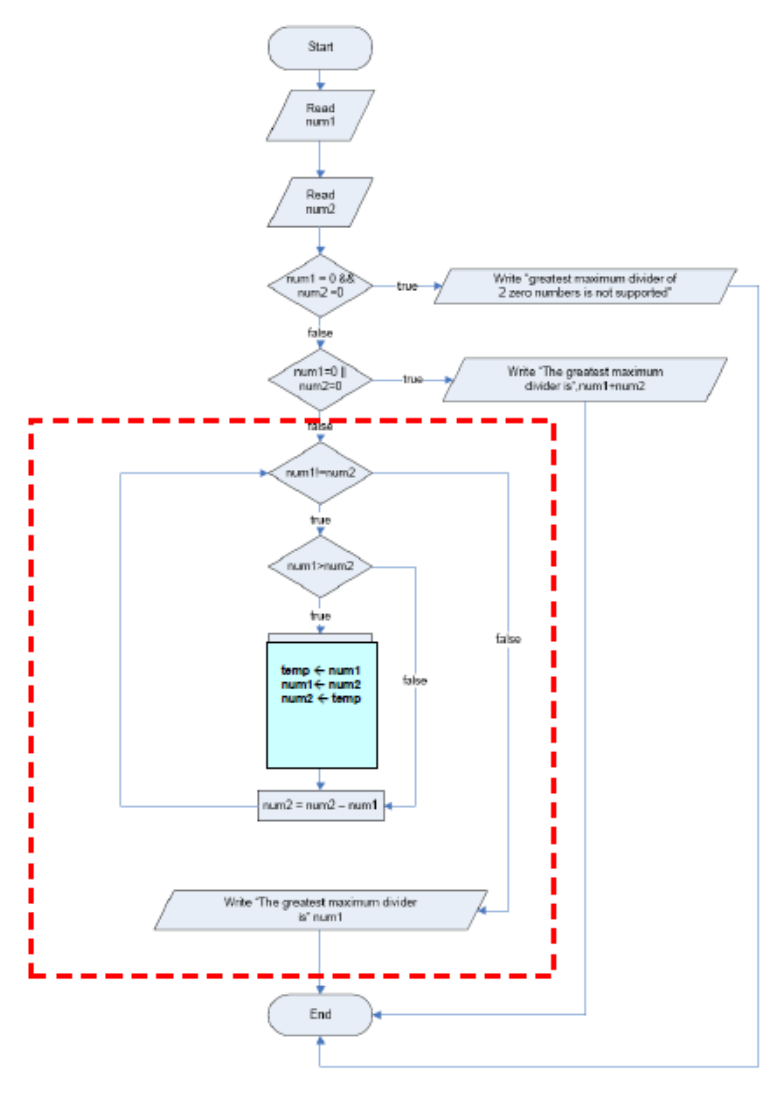

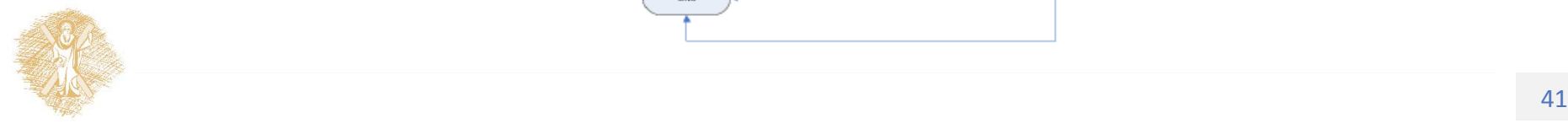

# Άσκηση

- Να γράψετε ένα πρόγραμμα Python που βρίσκει τον συνολικό αριθμό εμφάνισης των ψηφίων 0 και 5 σε οποιονδήποτε ακέραιο.
- Πχ Δώσε ένα ακέραιο: 1055030250 αποτέλεσμα : 7

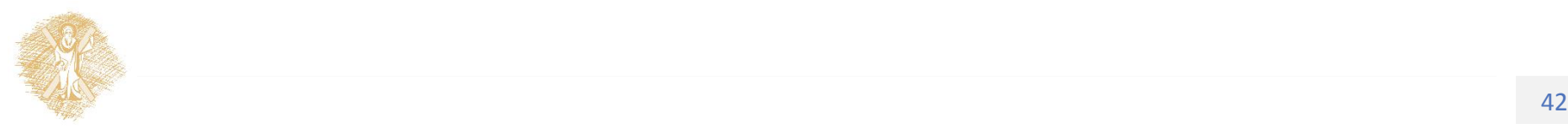

### Φροντιστηριακή Άσκηση Φ3: Υπολογισμός Ολοκληρώματος

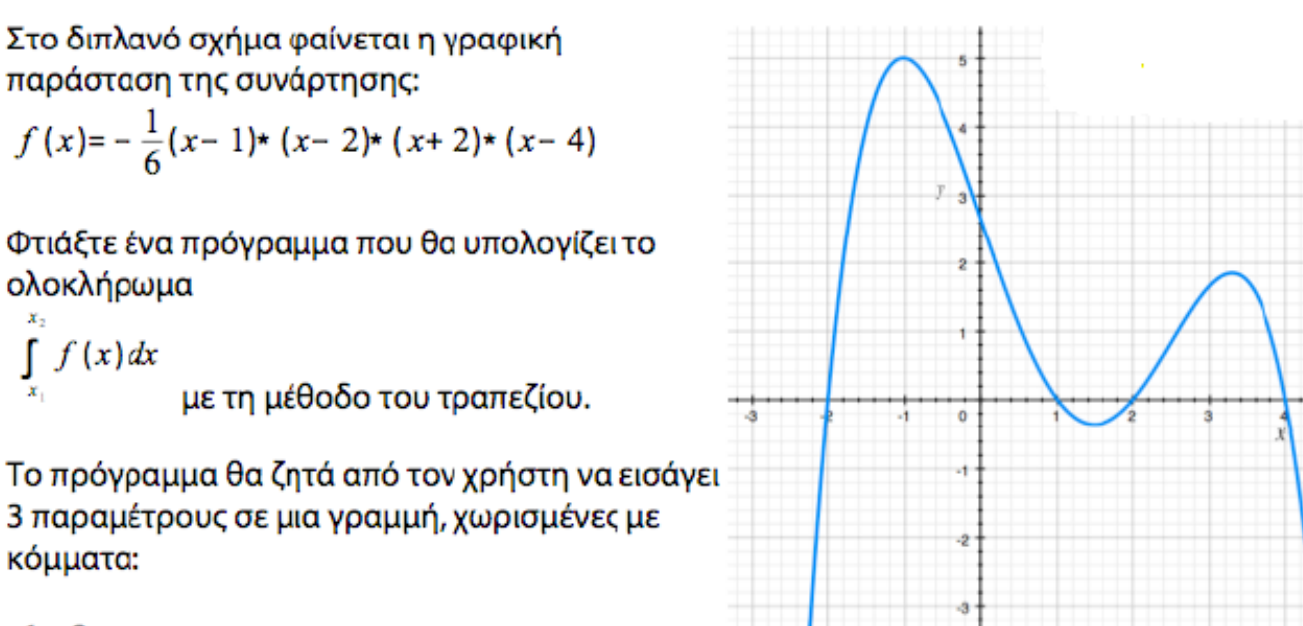

 $x1, x2, n$ 

όπου [x1, x2] είναι το διάστημα ολοκλήρωσης και η είναι το πλήθος των τραπεζίων που χρησιμοποιούνται στην προσέγγιση. Το η θα είναι πάντα ακέραιο και μη αρνητικό. Τα x1, x2 θα είναι πραγματικοί αριθμοί με x1<x2.

 $\overline{43}$ 

Το πρόγραμμα θα τυπώνει το ολοκλήρωμα με ακρίβεια 3 δεκαδικών ψηφίων και αμέσως θα διαβάζει νέα τριάδα παραμέτρων επαναλαμβάνοντας τη διαδικασία μέχρι ο χρήστης να δώσει μια τριάδα με n=0.

### Ενημερωτικό link για τη μέθοδο του τραπεζίου

<http://www.youtube.com/watch?v=8z6JRFvjkpc>

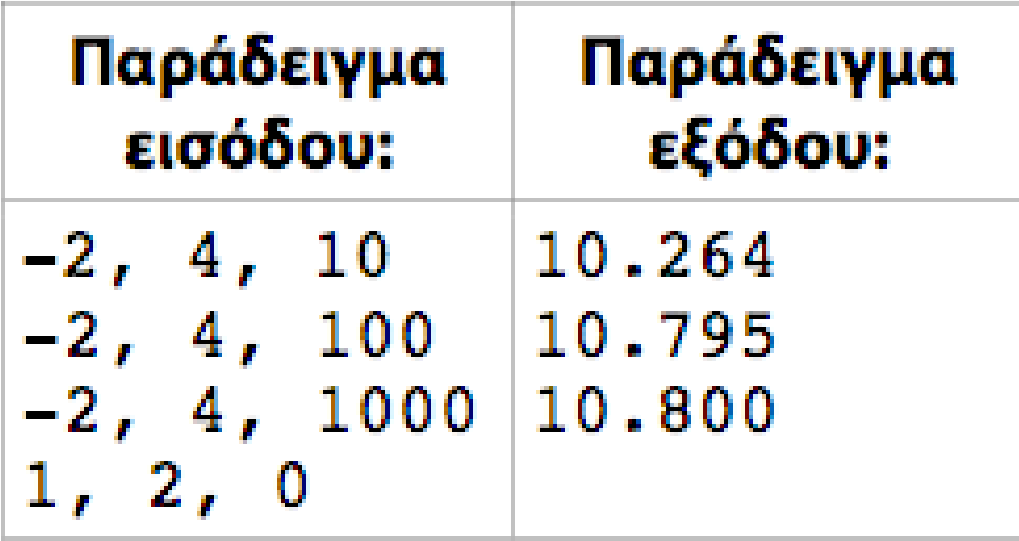

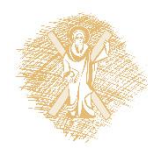

### Τέλος Ενότητας

### Χρηματοδότηση

- Το παρόν εκπαιδευτικό υλικό έχει αναπτυχθεί στo πλαίσιo του εκπαιδευτικού έργου του διδάσκοντα.
- Το έργο «**Ανοικτά Ακαδημαϊκά Μαθήματα στο Πανεπιστήμιο Αθηνών**» έχει χρηματοδοτήσει μόνο την αναδιαμόρφωση του εκπαιδευτικού υλικού.
- Το έργο υλοποιείται στο πλαίσιο του Επιχειρησιακού Προγράμματος «Εκπαίδευση και Δια Βίου Μάθηση» και συγχρηματοδοτείται από την Ευρωπαϊκή Ένωση (Ευρωπαϊκό Κοινωνικό Ταμείο) και από εθνικούς πόρους.

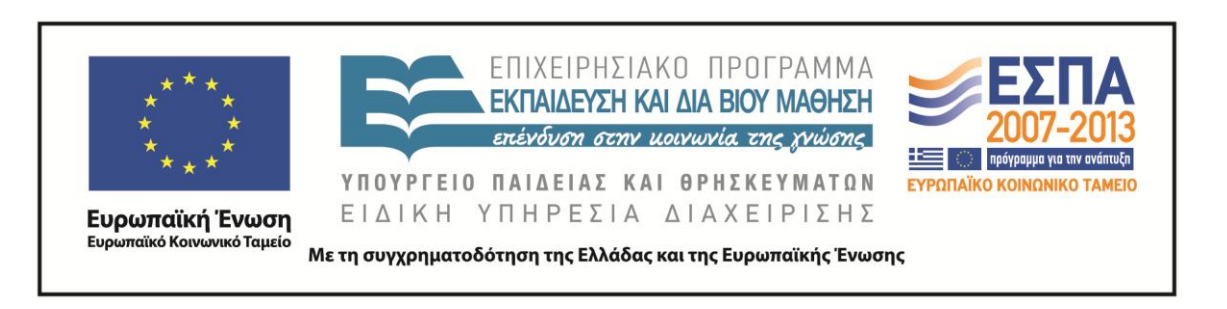

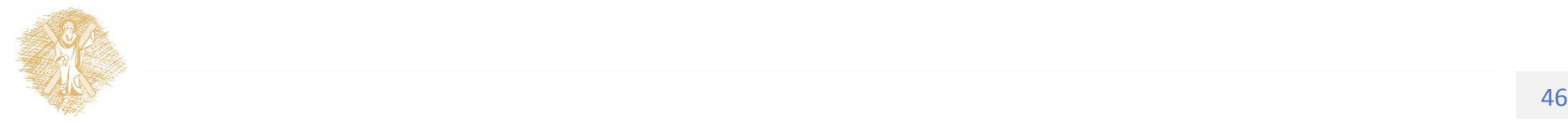

Σημειώματα

# Σημείωμα Ιστορικού Εκδόσεων Έργου

Το παρόν έργο αποτελεί την έκδοση 1.0.

Έχουν προηγηθεί οι κάτωθι εκδόσεις:

Έκδοση 1.0 διαθέσιμη [εδώ](https://eclass.upatras.gr/modules/course_metadata/opencourses.php?fc=15).

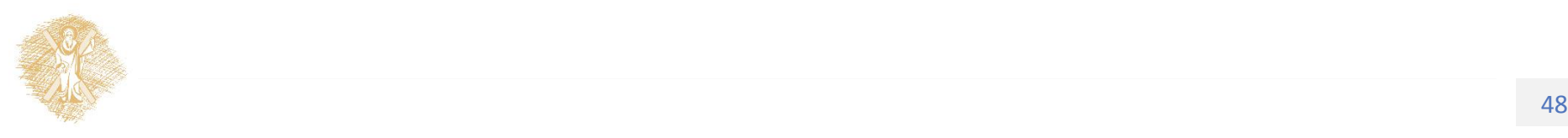

# Σημείωμα Αναφοράς

Copyright Πανεπιστήμιο Πατρών, Αβούρης Νικόλαος, Παλιουράς Βασίλειος, Κουκιάς Μιχαήλ, Σγάρμπας Κυριάκος. «Εισαγωγή στους Υπολογιστές Ι, Δομημένος Προγραμματισμός, Συναρτήσεις, math, random, δομές επανάληψης». Έκδοση: 1.0. Πάτρα 2014. Διαθέσιμο από τη δικτυακή διεύθυνση:

[https://eclass.upatras.gr/modules/course\\_metadata/opencourses.php?fc=15](https://eclass.upatras.gr/modules/course_metadata/opencourses.php?fc=15)

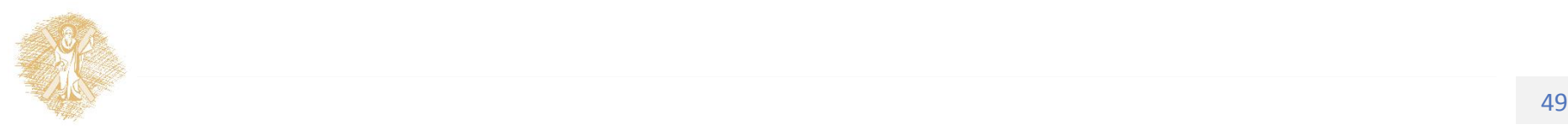

# Σημείωμα Αδειοδότησης

Το παρόν υλικό διατίθεται με τους όρους της άδειας χρήσης Creative Commons Αναφορά, Μη Εμπορική Χρήση Παρόμοια Διανομή 4.0 [1] ή μεταγενέστερη, Διεθνής Έκδοση. Εξαιρούνται τα αυτοτελή έργα τρίτων π.χ. φωτογραφίες, διαγράμματα κ.λ.π., τα οποία εμπεριέχονται σε αυτό και τα οποία αναφέρονται μαζί με τους όρους χρήσης τους στο «Σημείωμα Χρήσης Έργων Τρίτων».

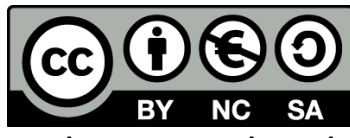

[1] http://creativecommons.org/licenses/by-nc-sa/4.0/

Ως **Μη Εμπορική** ορίζεται η χρήση:

- που δεν περιλαμβάνει άμεσο ή έμμεσο οικονομικό όφελος από την χρήση του έργου, για το διανομέα του έργου και αδειοδόχο
- που δεν περιλαμβάνει οικονομική συναλλαγή ως προϋπόθεση για τη χρήση ή πρόσβαση στο έργο
- που δεν προσπορίζει στο διανομέα του έργου και αδειοδόχο έμμεσο οικονομικό όφελος (π.χ. διαφημίσεις) από την προβολή του έργου σε διαδικτυακό τόπο

Ο δικαιούχος μπορεί να παρέχει στον αδειοδόχο ξεχωριστή άδεια να χρησιμοποιεί το έργο για εμπορική χρήση, εφόσον αυτό του ζητηθεί.

# Διατήρηση Σημειωμάτων

Οποιαδήποτε αναπαραγωγή ή διασκευή του υλικού θα πρέπει να συμπεριλαμβάνει:

- το Σημείωμα Αναφοράς
- το Σημείωμα Αδειοδότησης
- τη δήλωση Διατήρησης Σημειωμάτων
- το Σημείωμα Χρήσης Έργων Τρίτων (εφόσον υπάρχει)

μαζί με τους συνοδευόμενους υπερσυνδέσμους.

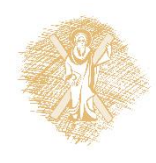

# Σημείωμα Χρήσης Έργων Τρίτων

Το Έργο αυτό κάνει χρήση των ακόλουθων έργων:

**Εικόνες/Σχήματα/Διαγράμματα/Φωτογραφίες**

Διαφάνειες 32: χρήση του Python Editor IDLE

Διαφάνειες 33, 39, 40, 41: χρήση σχεδιαστικού εργαλείου Synergo

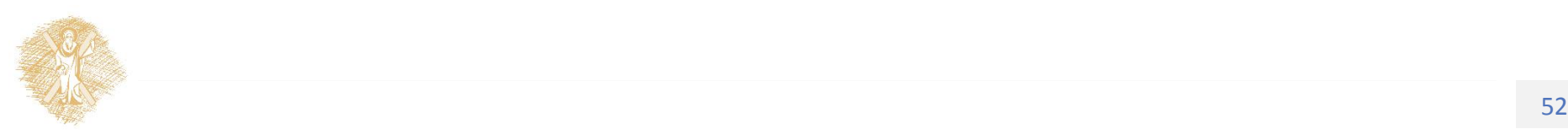